## The Rapid Manager Borrowing Workflow

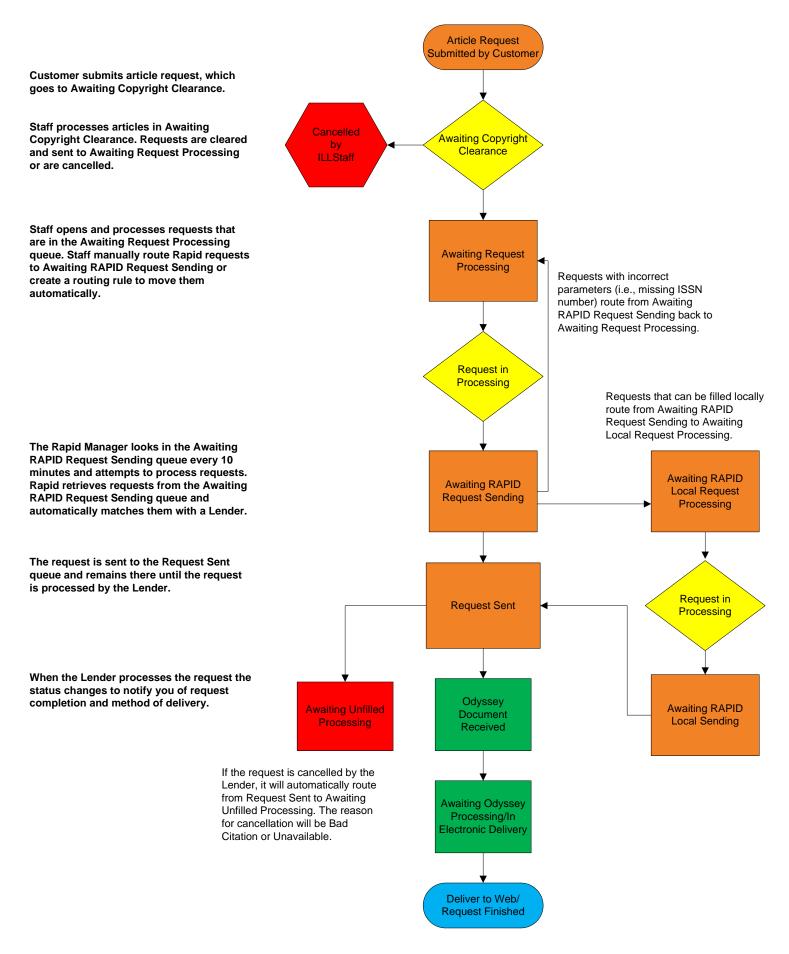